## Canon

## **Tillägg 2: Canon imagePROGRAF Large Format Printer Formulär för begäran om garanti för skrivarhuvud (v 5.0)**

För att Canon ska kunna behandla ditt garantianspråk fyller du i det här formuläret och returnerar det till "Returadressen", tillsammans med skrivhuvudet och fullständigt ifylld "Checklista för garantianspråk" nedan.

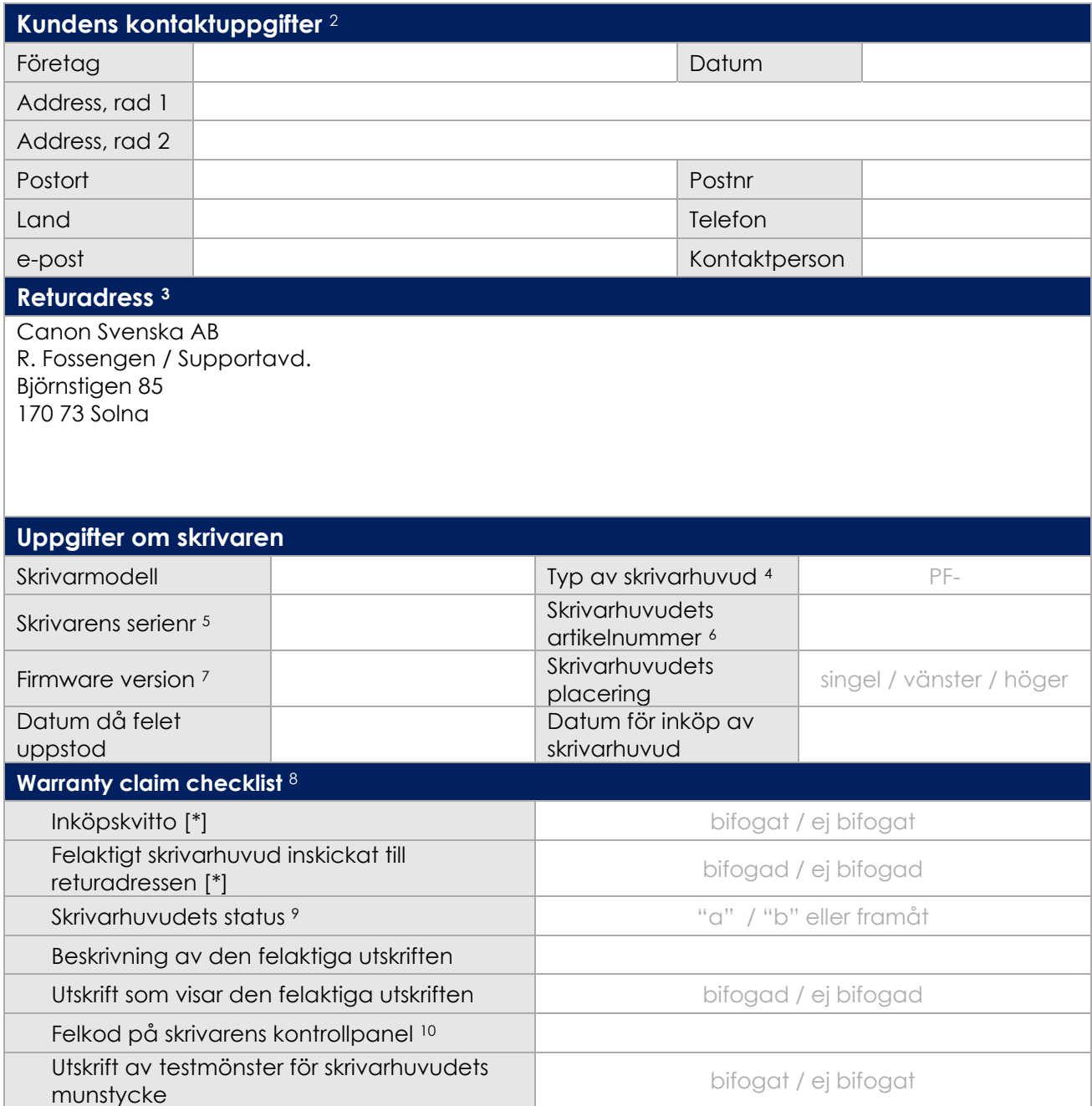

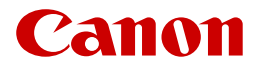

## **Noteringar**

1 När du returnerar det felaktiga skrivarhuvudet, använd lämplig förpackning så att det anländer i oskadat skick.

2 Om ditt garantianspråk är giltigt kommer ersättningshuvudet att levereras till denna adress.

3 Ditt lokala Canon-kontor ger dig kontaktnamnet och adressen för alla garantireturer gällande skrivarhuvuden.

4 Typbeteckning finns på skrivarhuvudets etikett (börjar med PF-).

5 "Skrivarens serienummer" finns antingen på "Status-utskriften" eller etiketten på skrivarens baksida. 6 "Artikelnumret finns på skrivarhuvudets sida.

7 "Firmware-version" finns antingen på "Status-utskriften" eller under "Systeminformation" i menyn på skrivarens kontrollpanel.

8 Artiklar märkta med [\*] är obligatoriska. Ytterligare information är ett stöd för valideringen.

9 Skrivarhuvudets status finns på "Status-utskriften" i datafältet "Head information". Det är bokstaven som följer de åtta eller nio tecknen i artikelnumret.

Status-utskriften tas ut under: Enhetsinställningar > Testutskrift, i menyn på skrivarens kontrollpanel. 10 "Felkod" finns på skrivarens kontrollpanel.